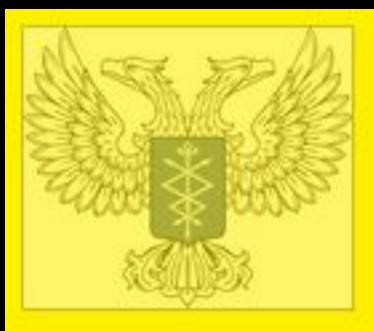

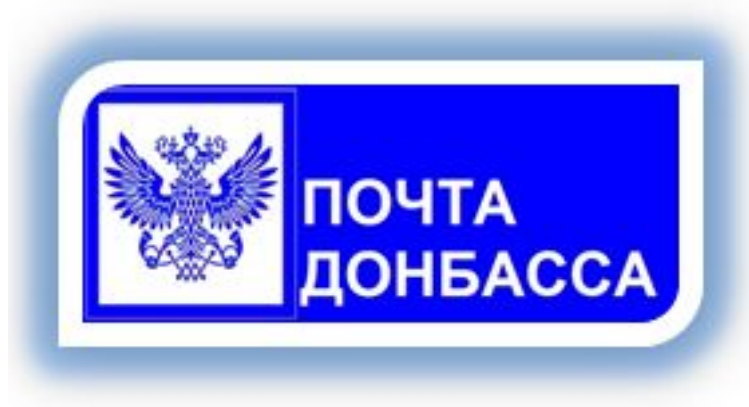

**Презентация программного продукта**

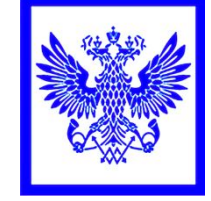

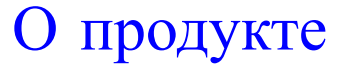

- **• Конфигурация «1С. Почта Донбасса» автоматизация управления и учета в почтовых отделениях связи.**
	- ❖ **Главная касса**
	- ❖ **Центры почтовой связи**
	- ❖ **Отделения почтовой связи**
- **• Разработка учетных приложений подсистем «Прием платежей» и «Выплата пособий».**

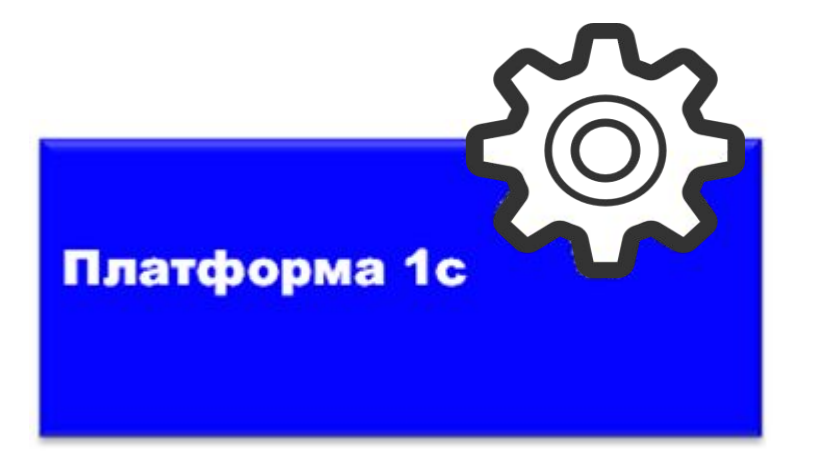

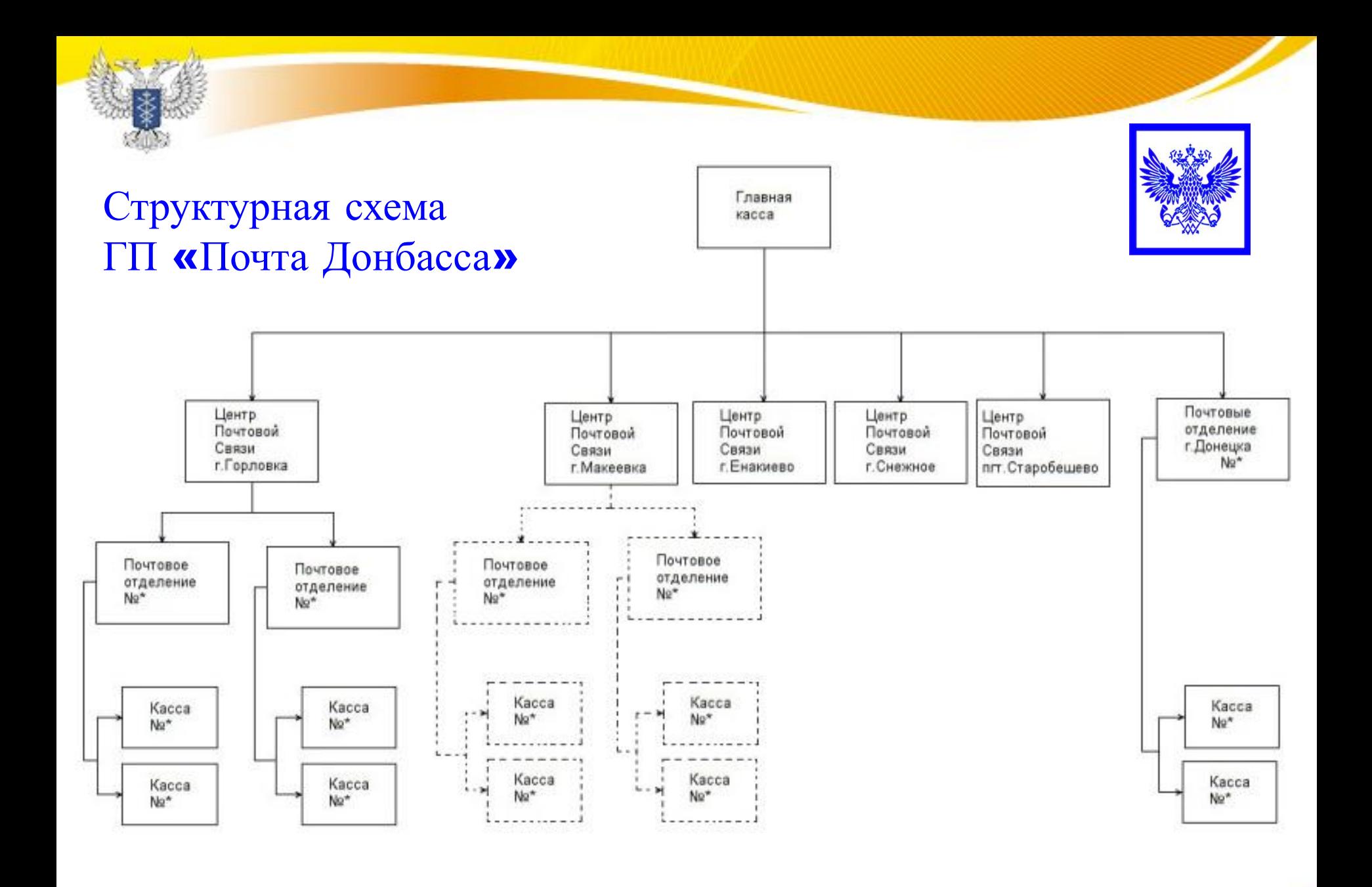

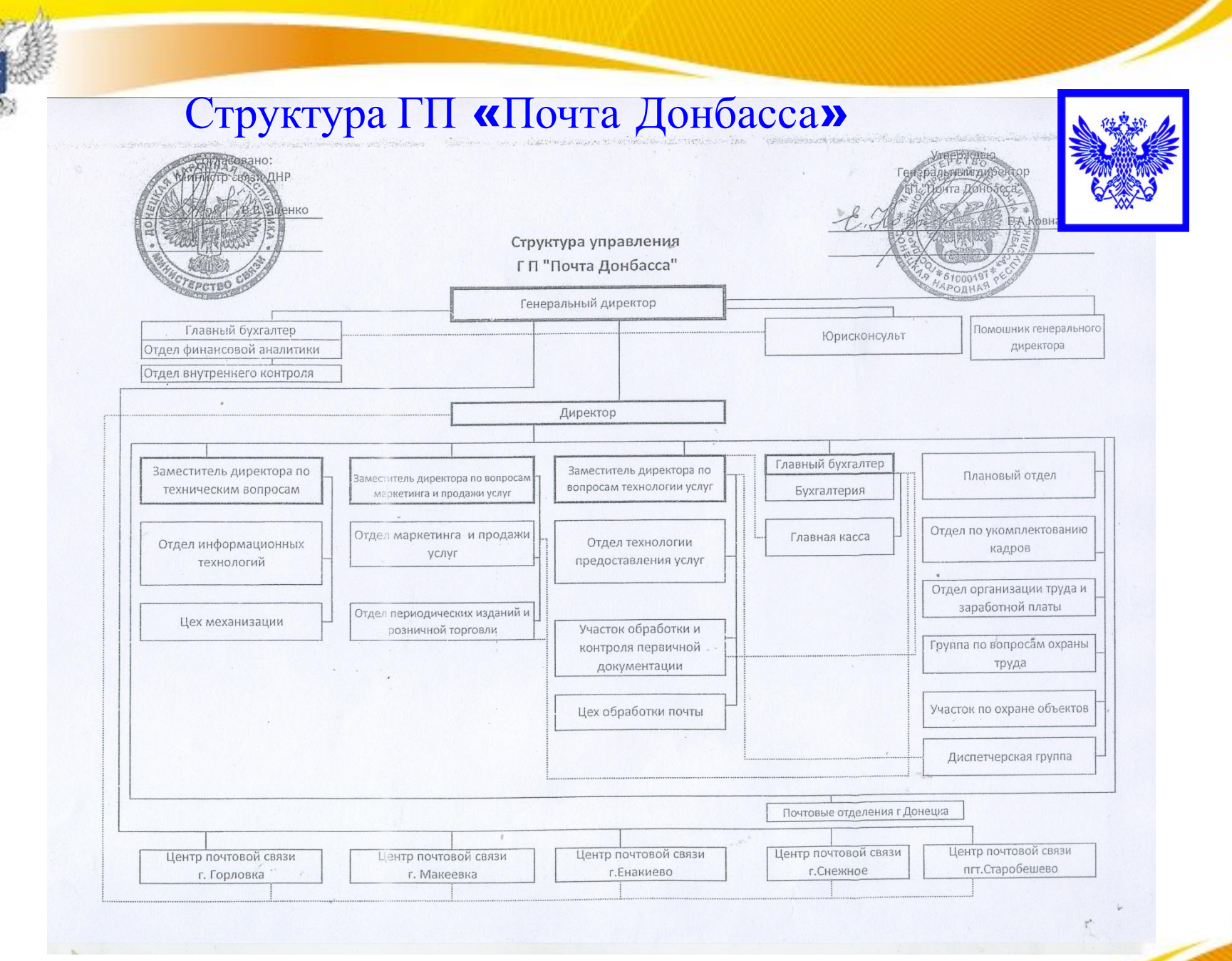

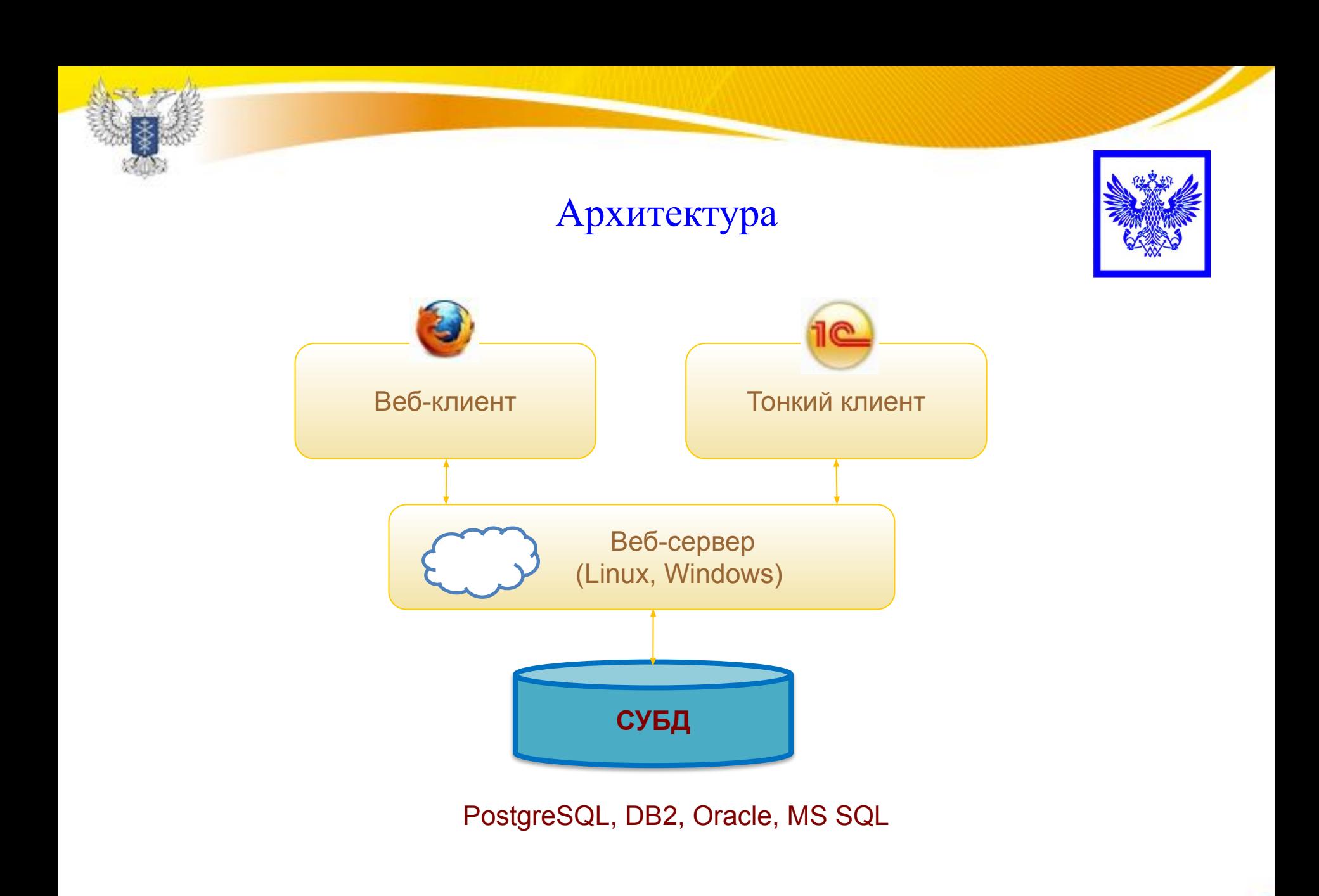

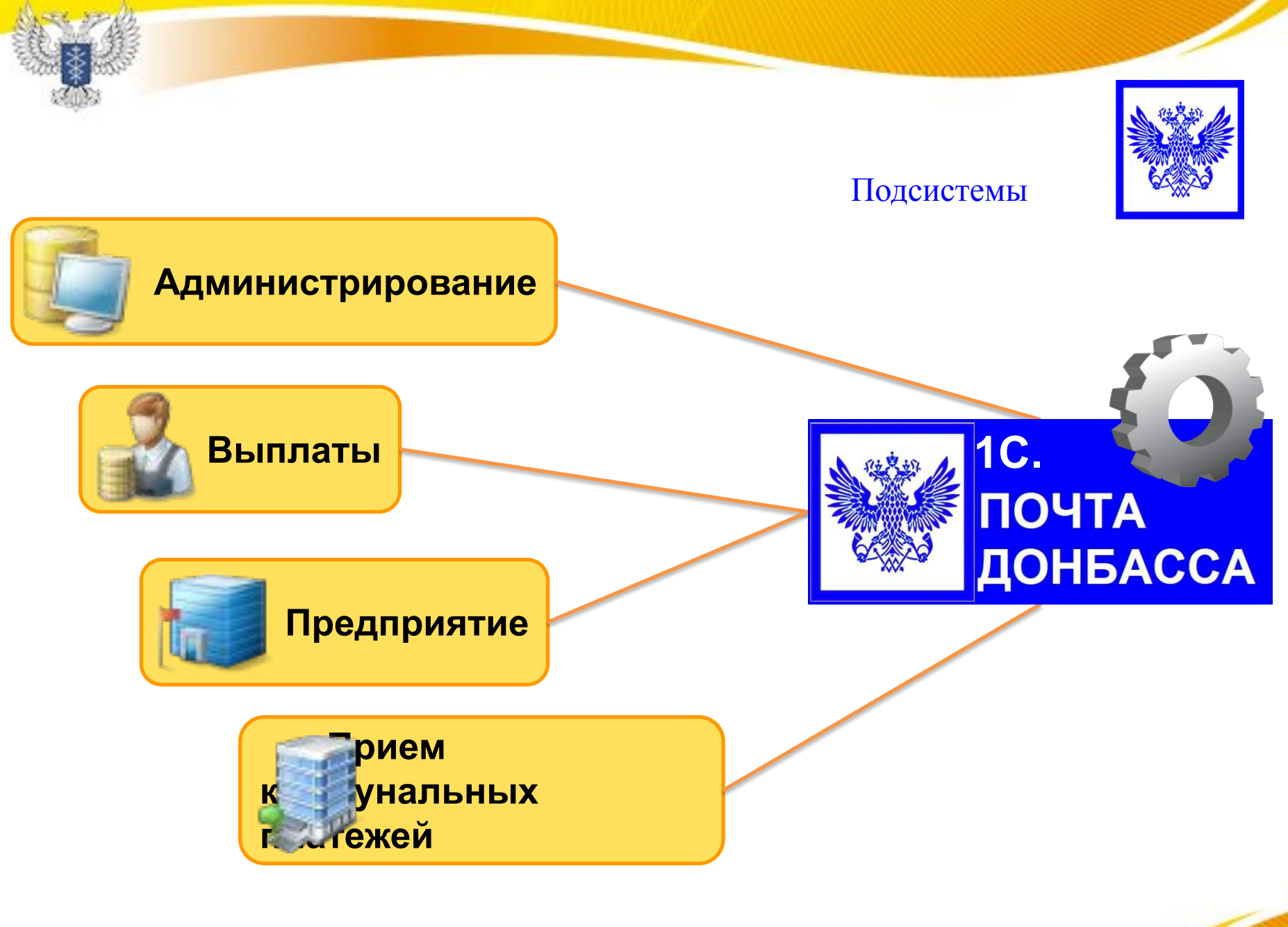

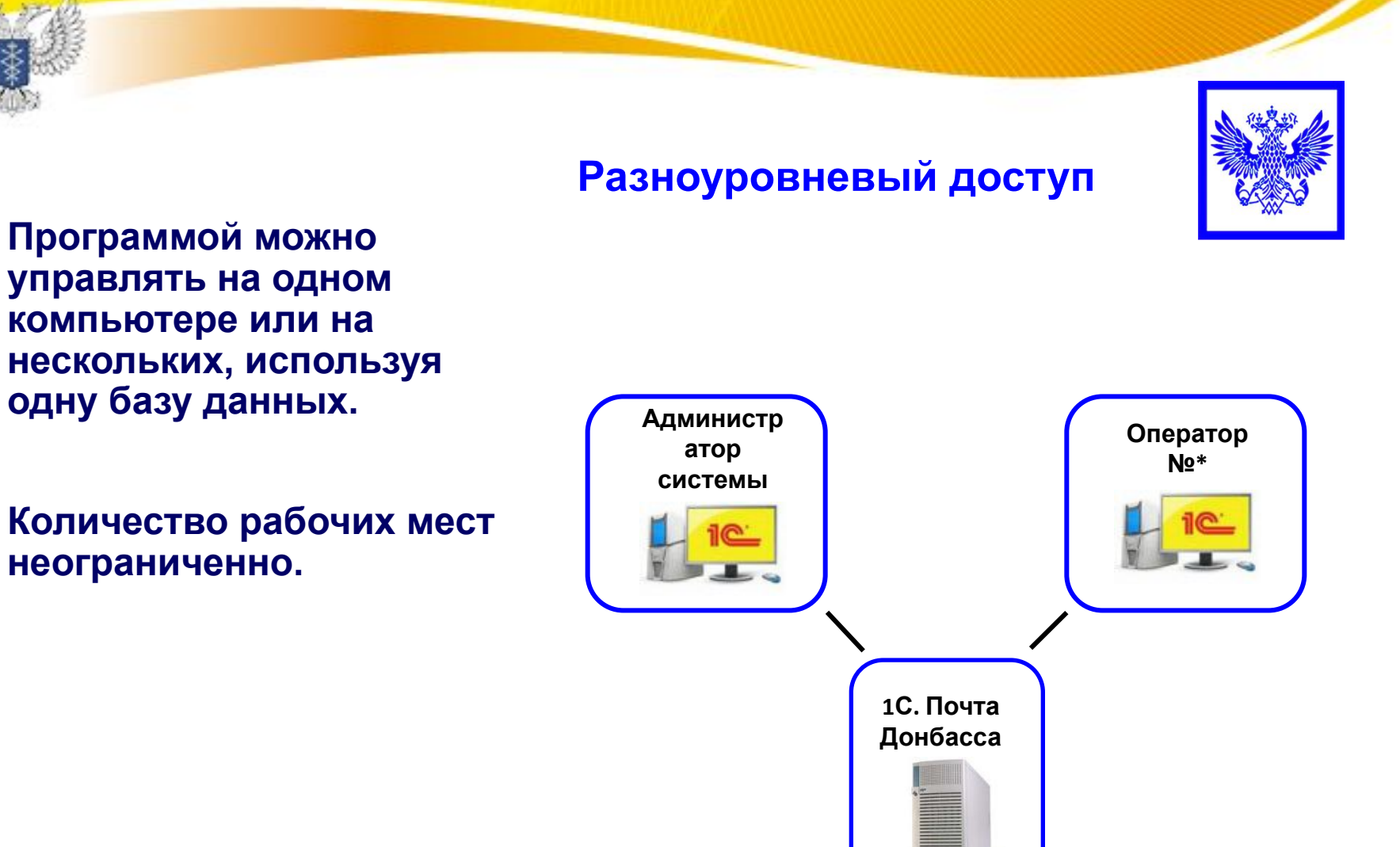

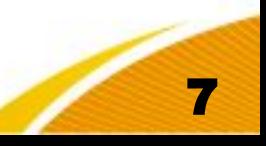

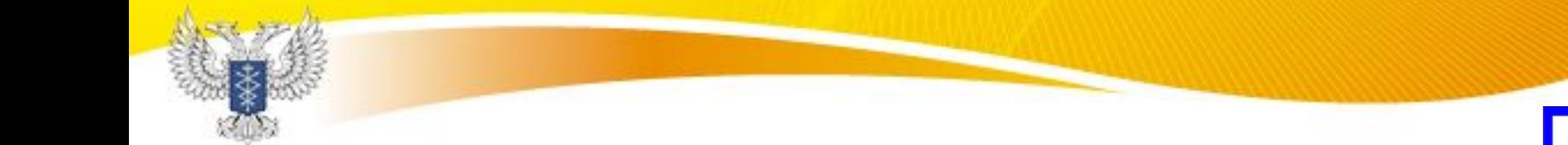

#### **Вход в систему**

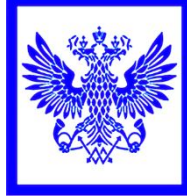

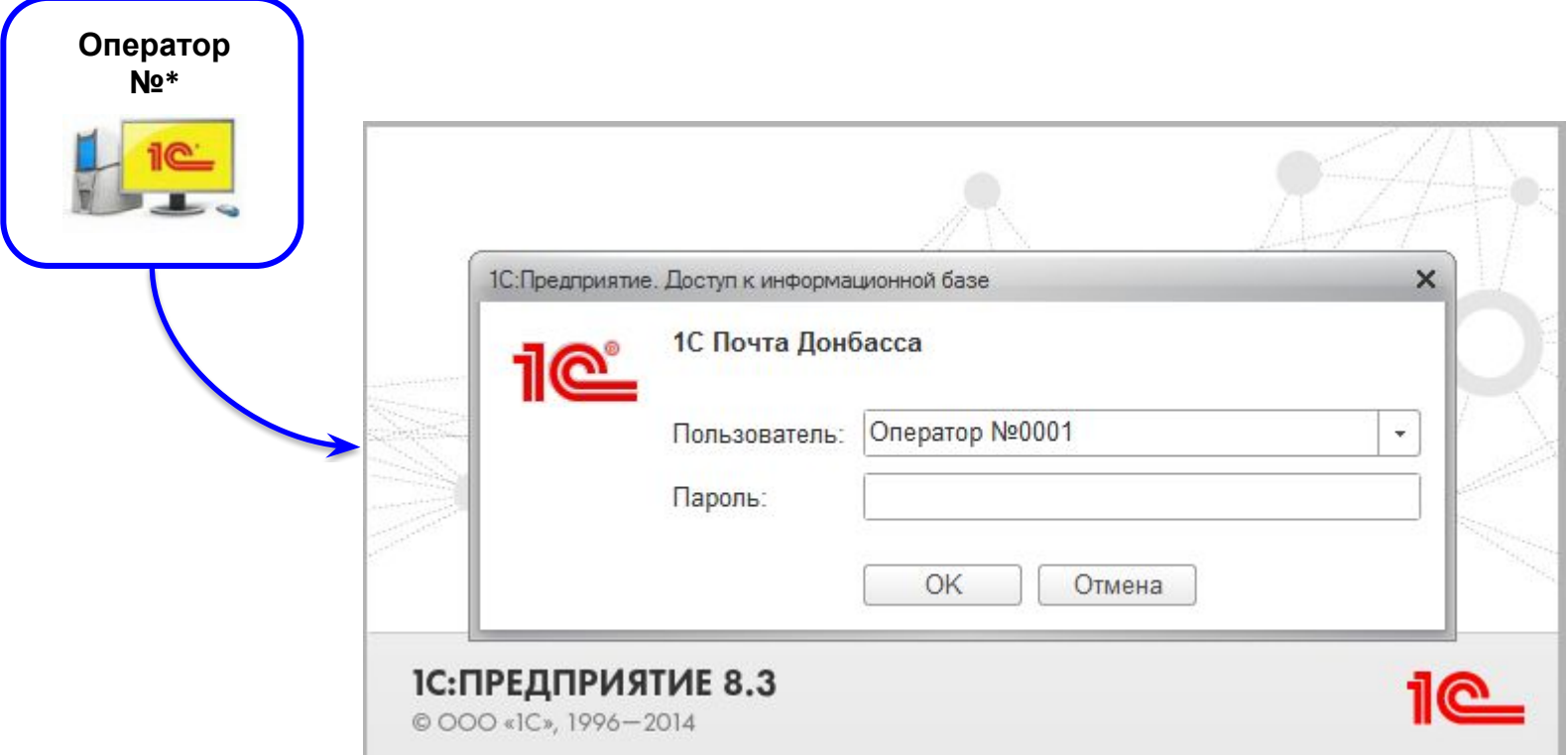

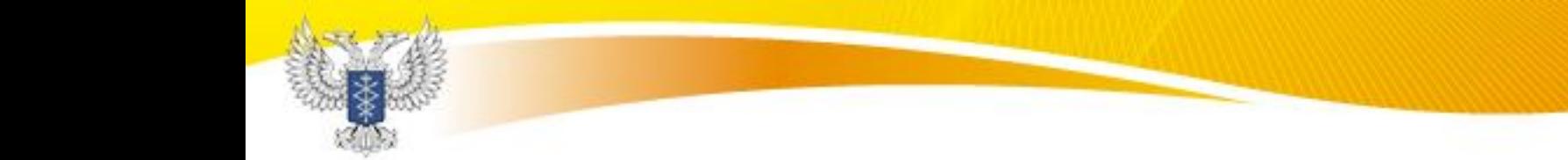

#### **Вход в систему**

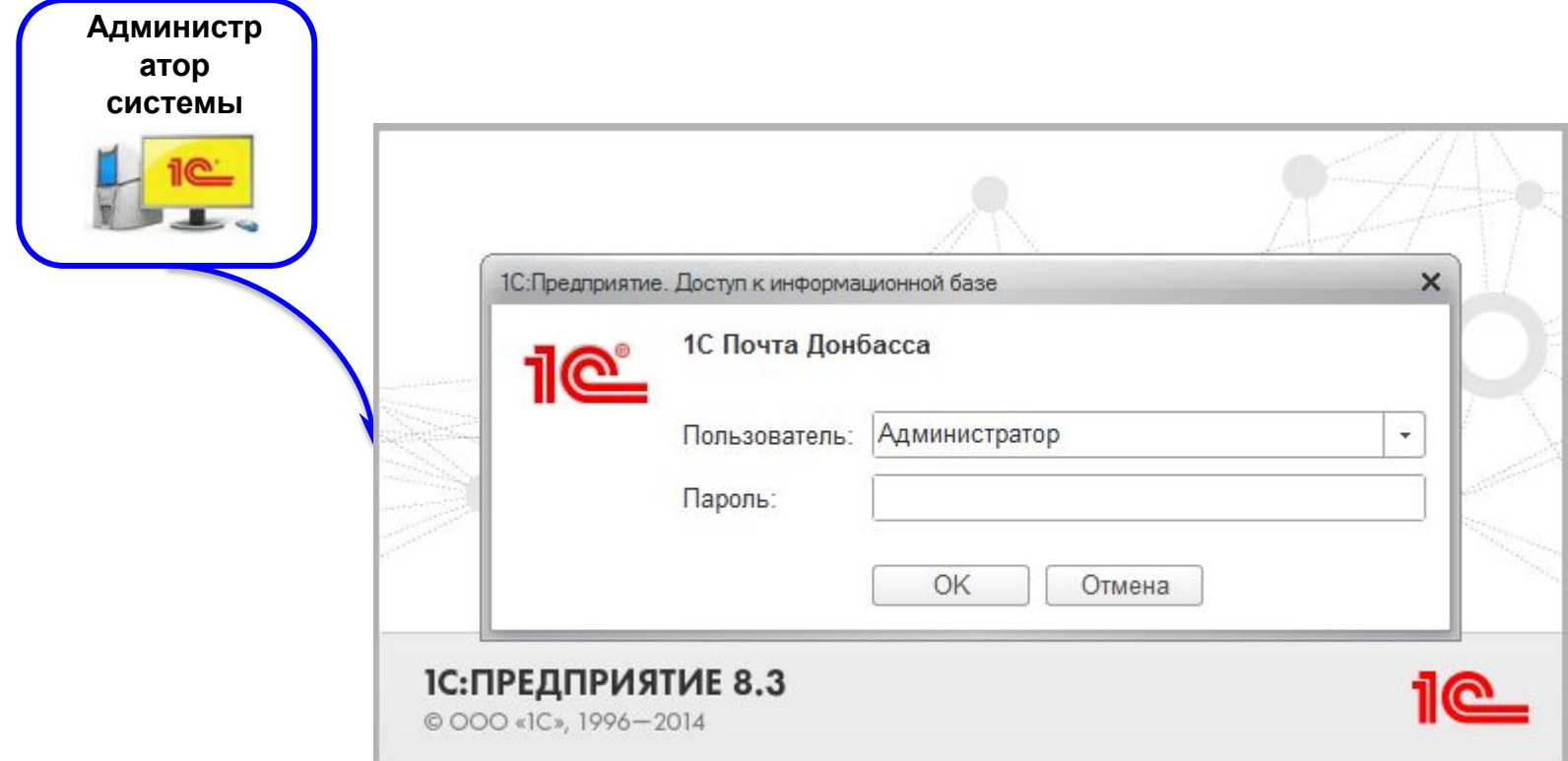

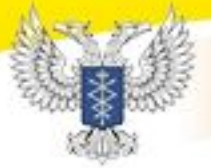

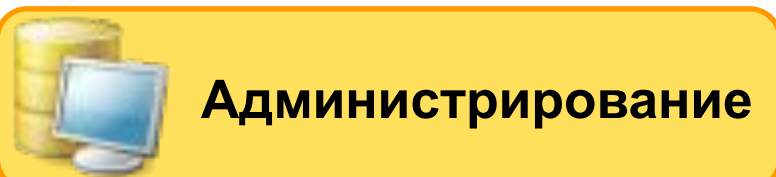

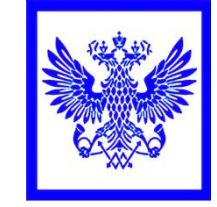

#### **Меню администратора**

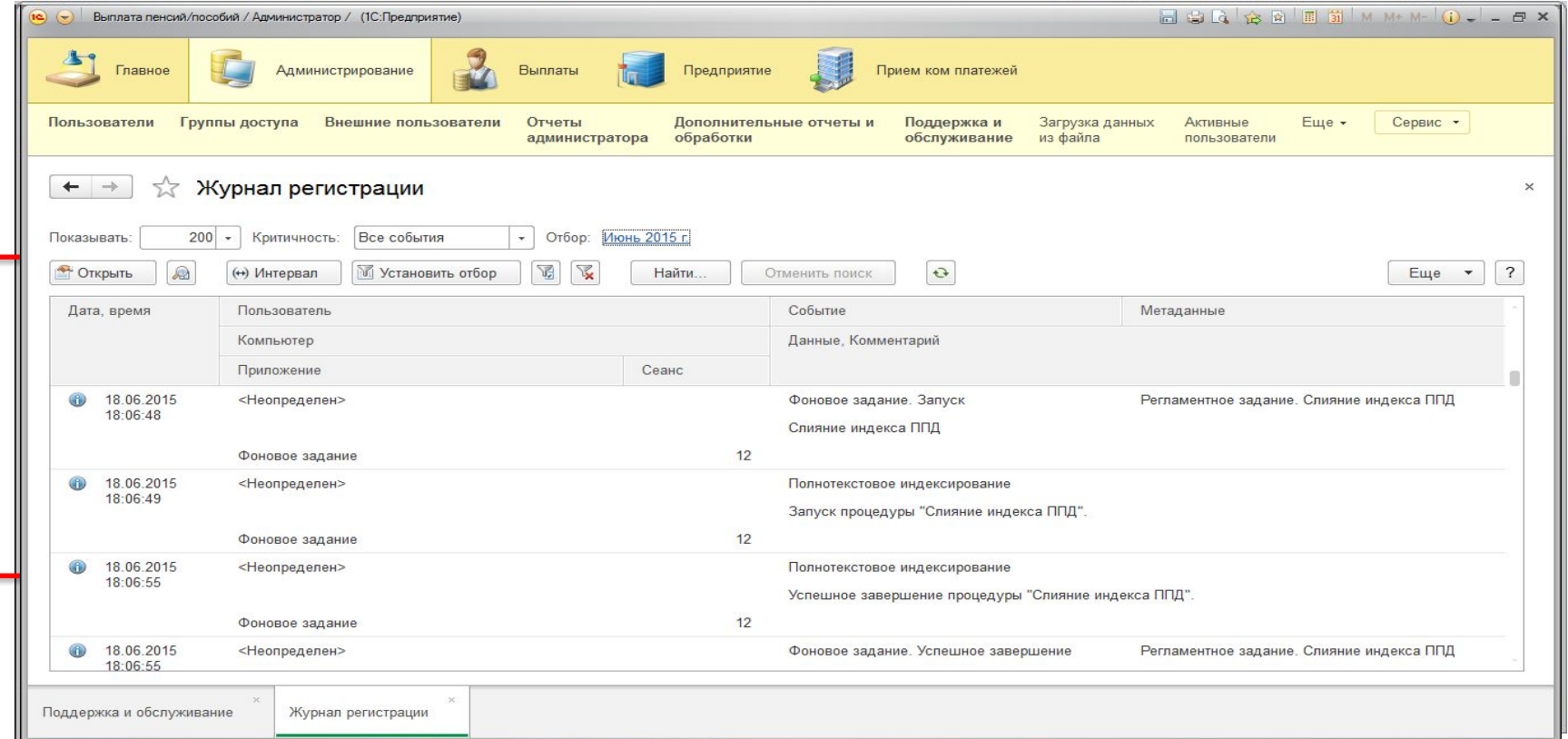

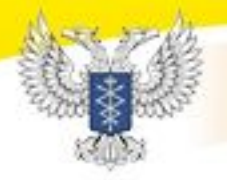

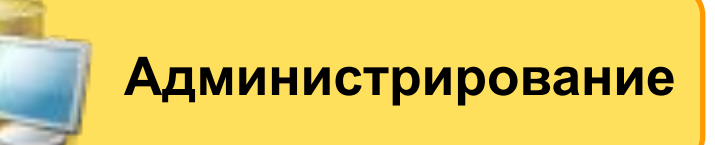

#### **Возможности администратора**

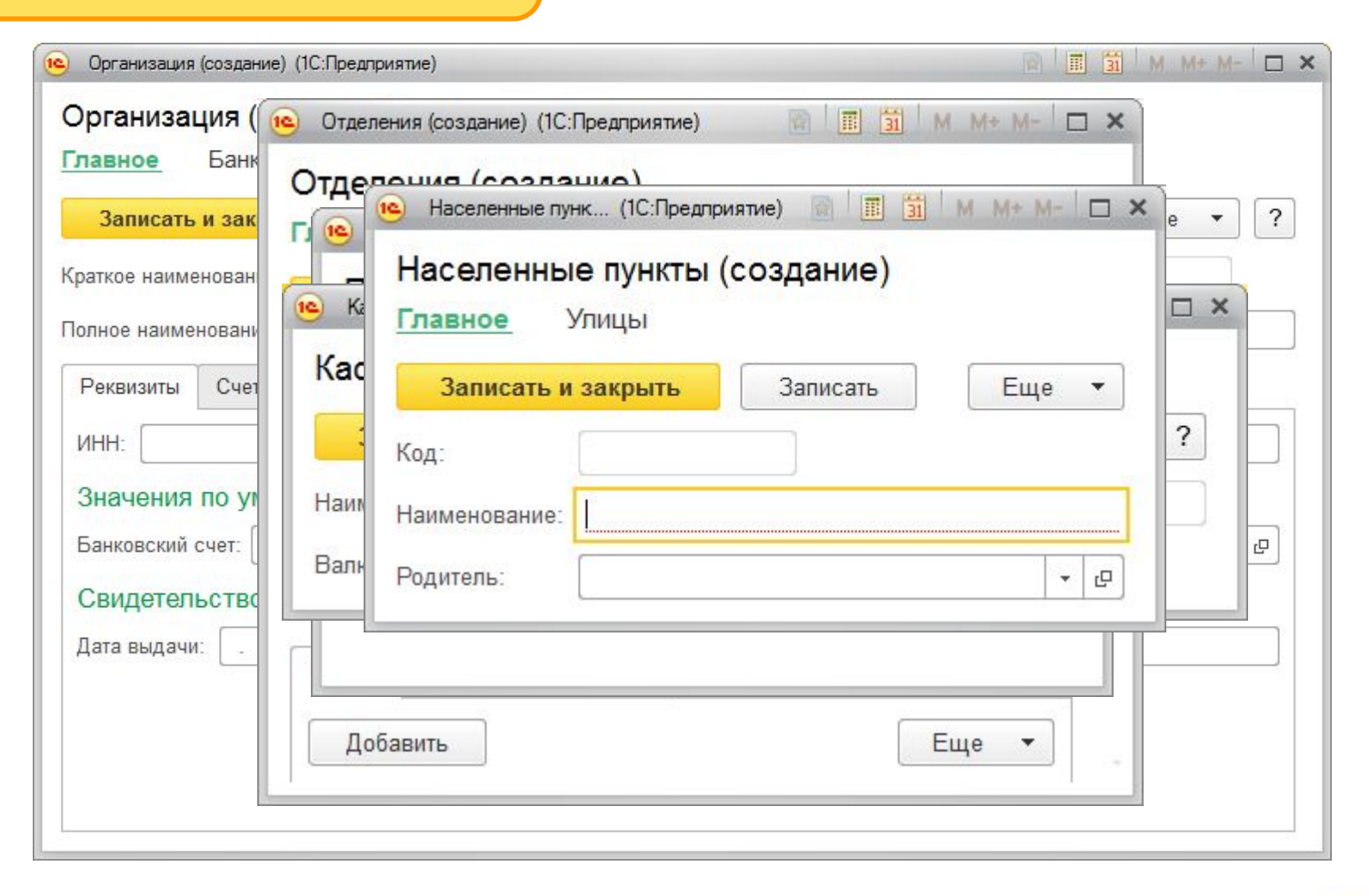

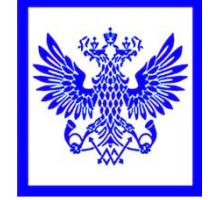

#### **Рабочее место оператора**

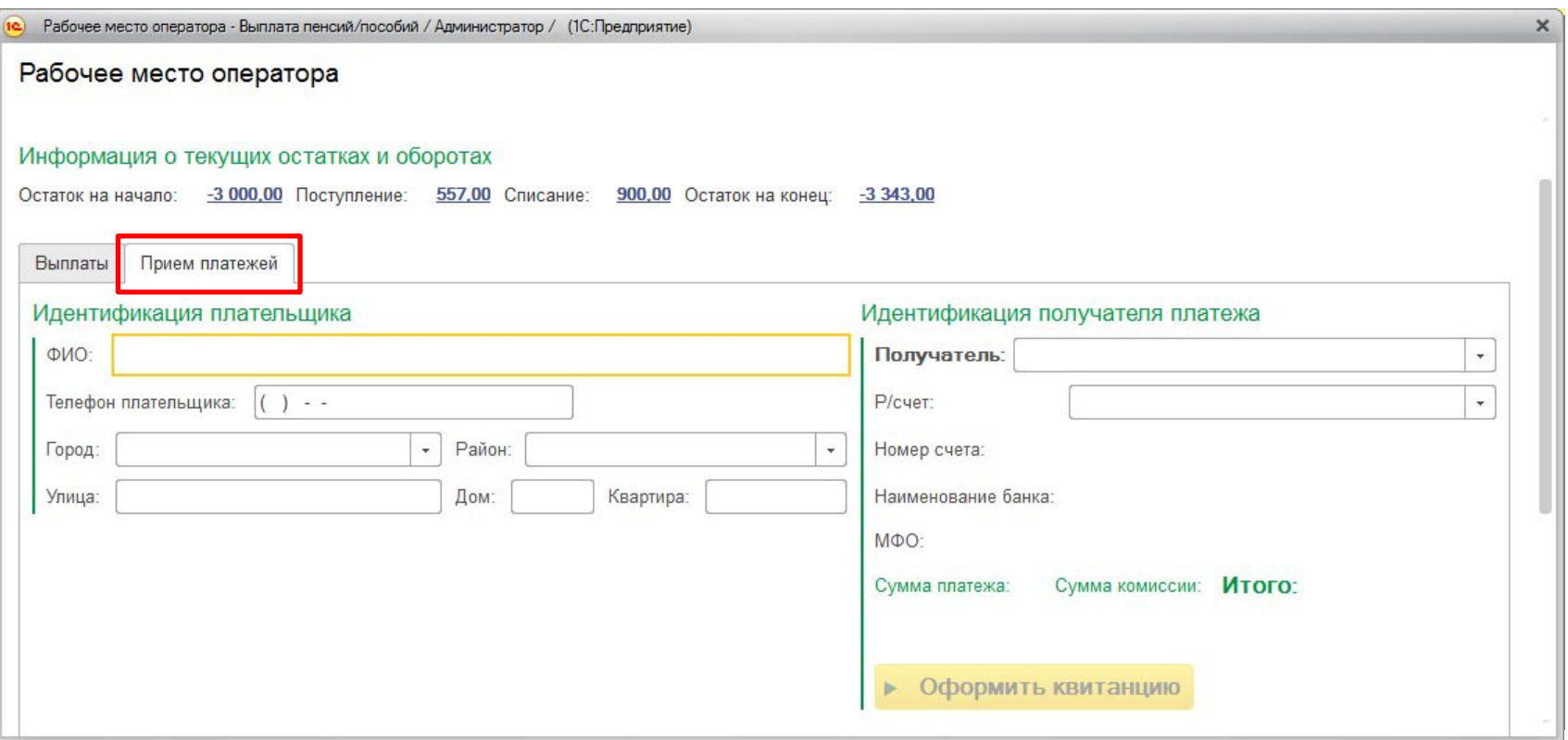

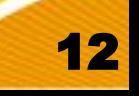

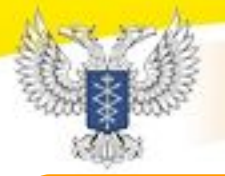

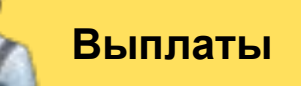

#### **Проведение операции по выплате пособия:**

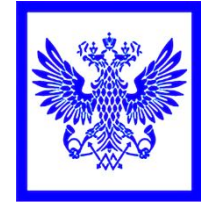

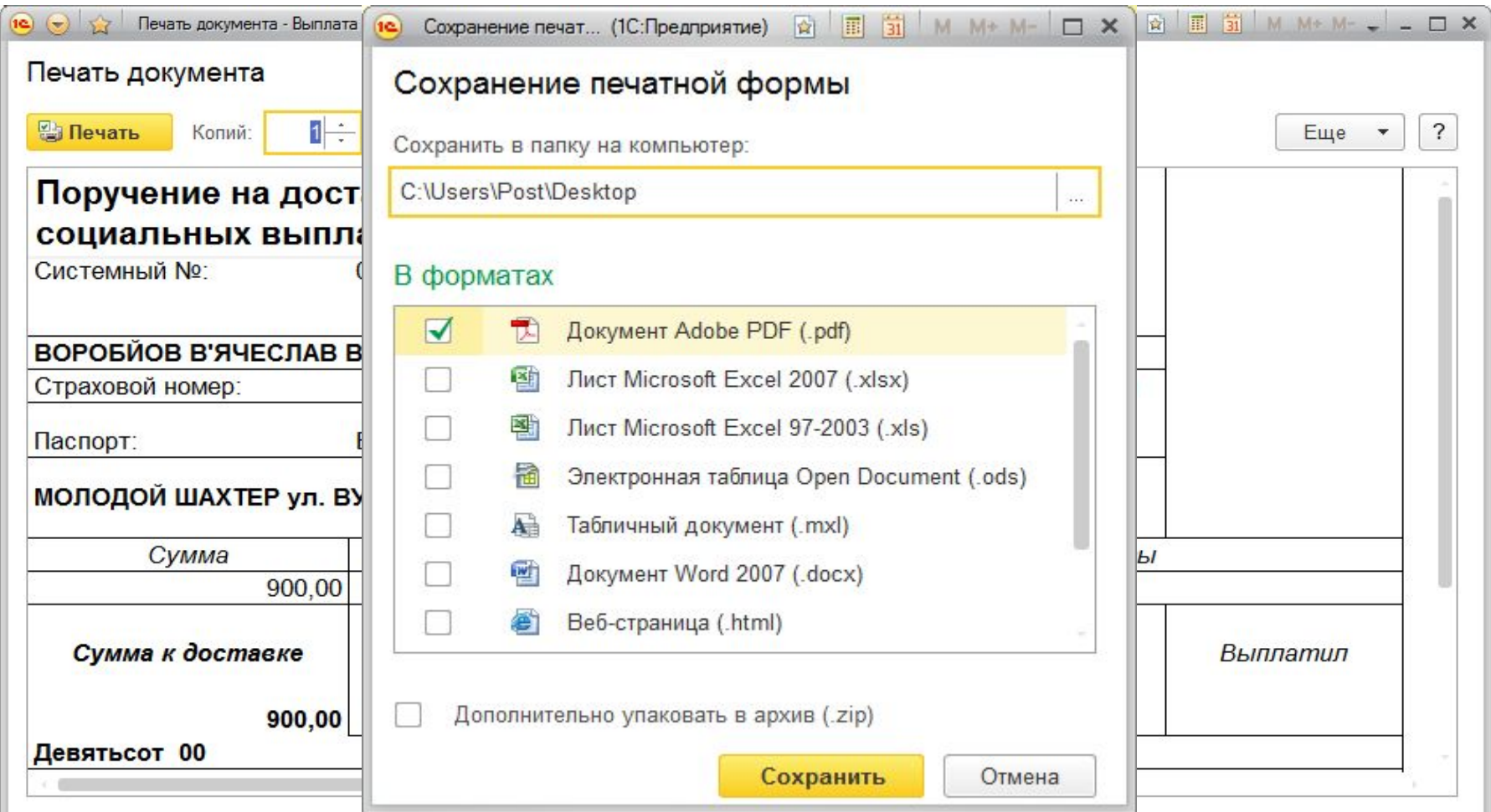

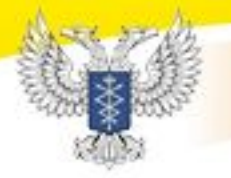

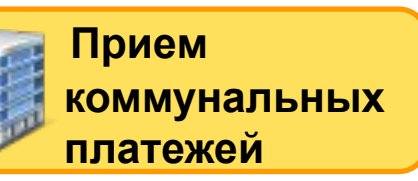

#### **Операции по приему коммунального платежа:**

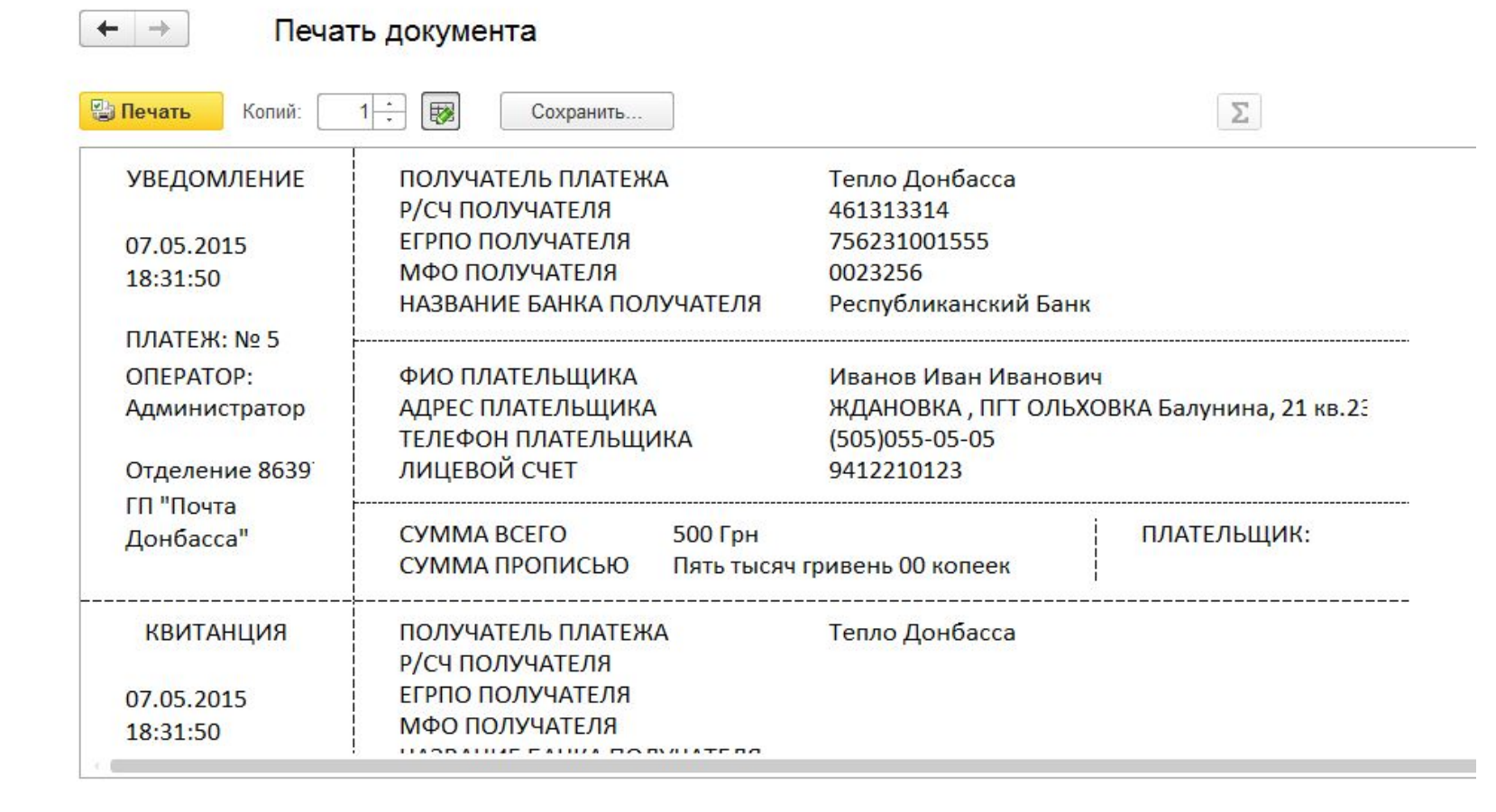

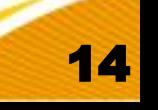

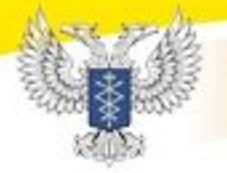

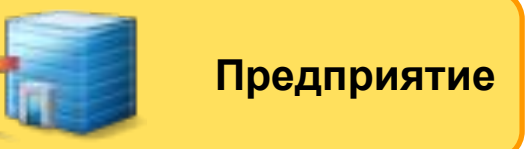

#### **Предприятие Справочники подсистемы:**

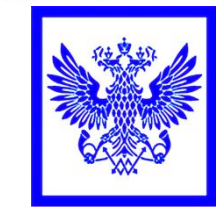

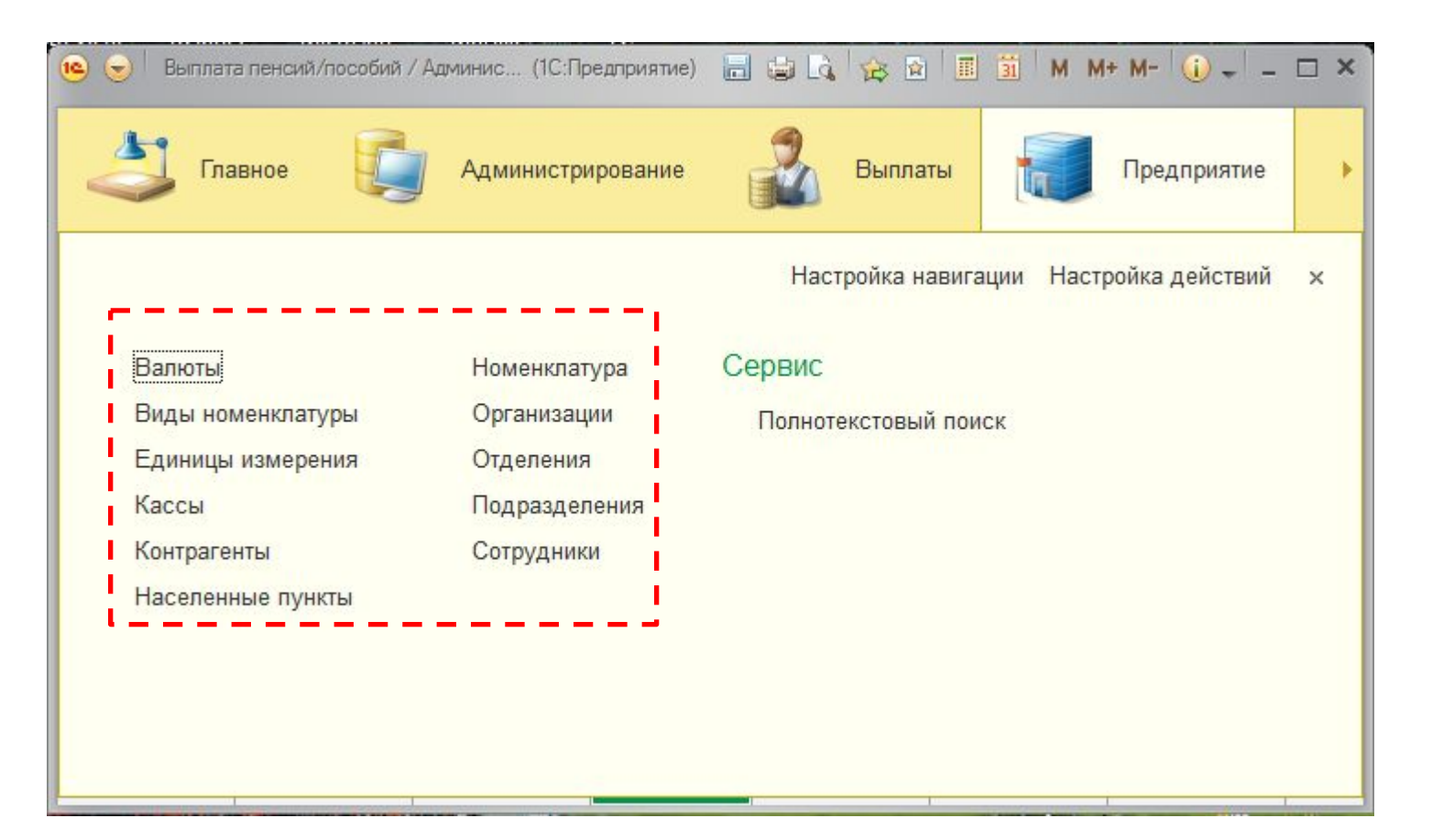

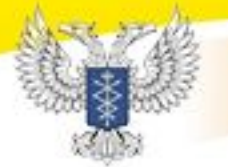

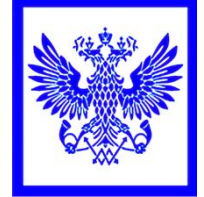

#### **Документы в системе**

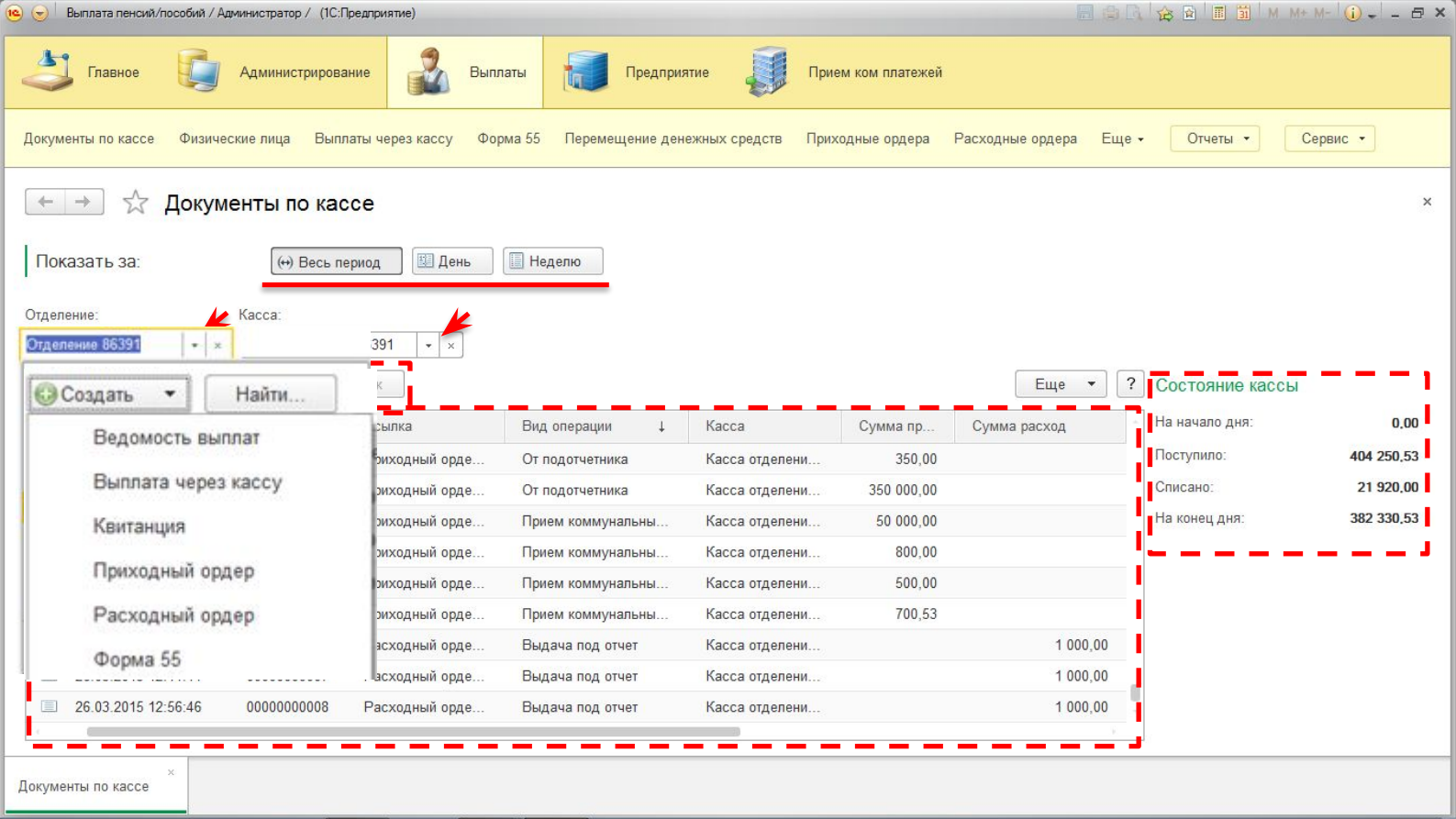

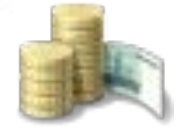

#### **Управление финансами**

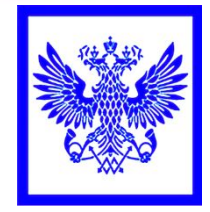

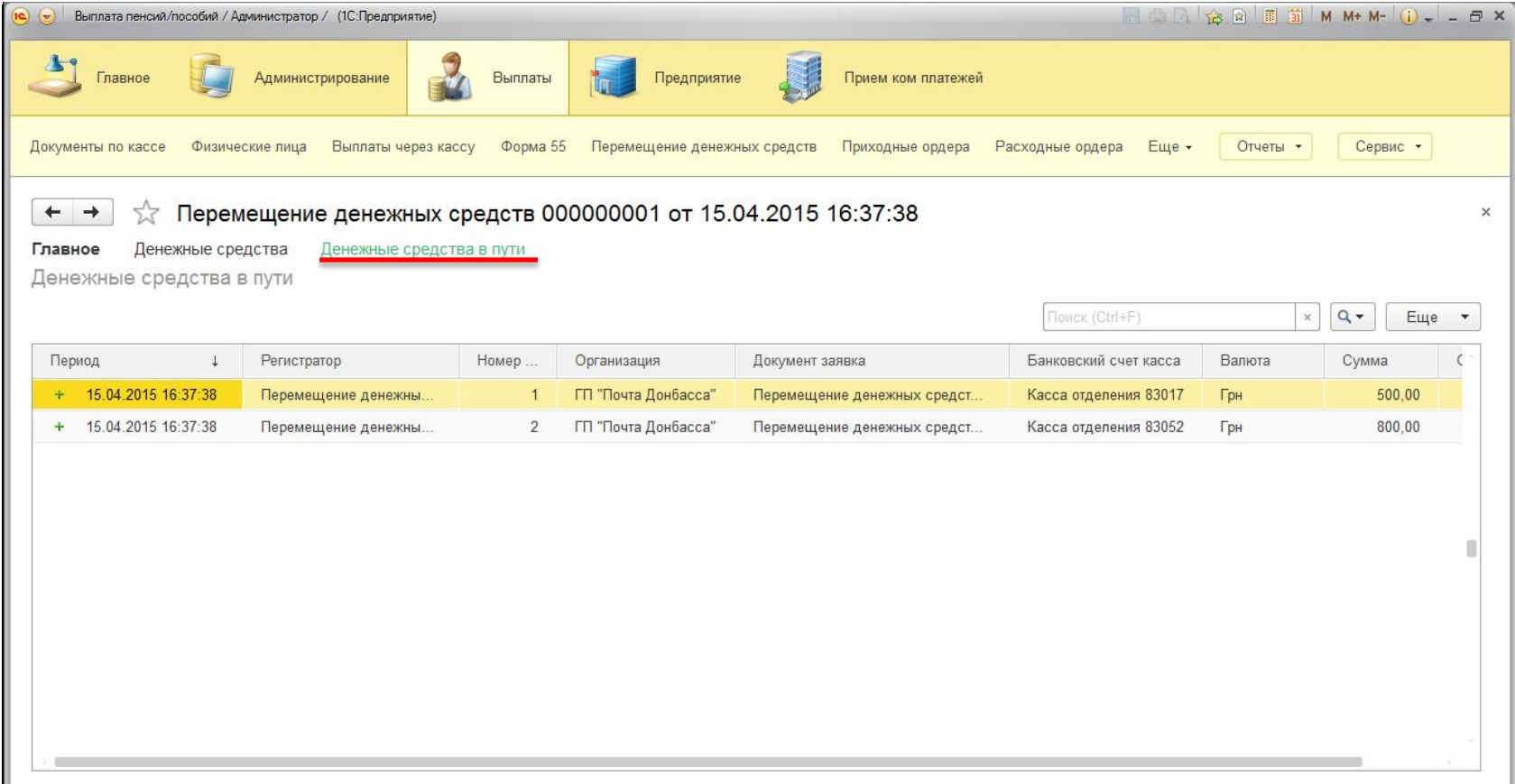

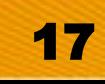

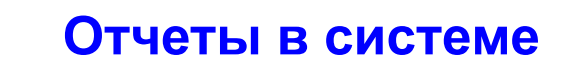

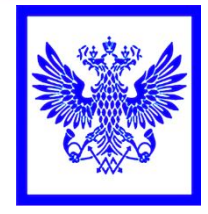

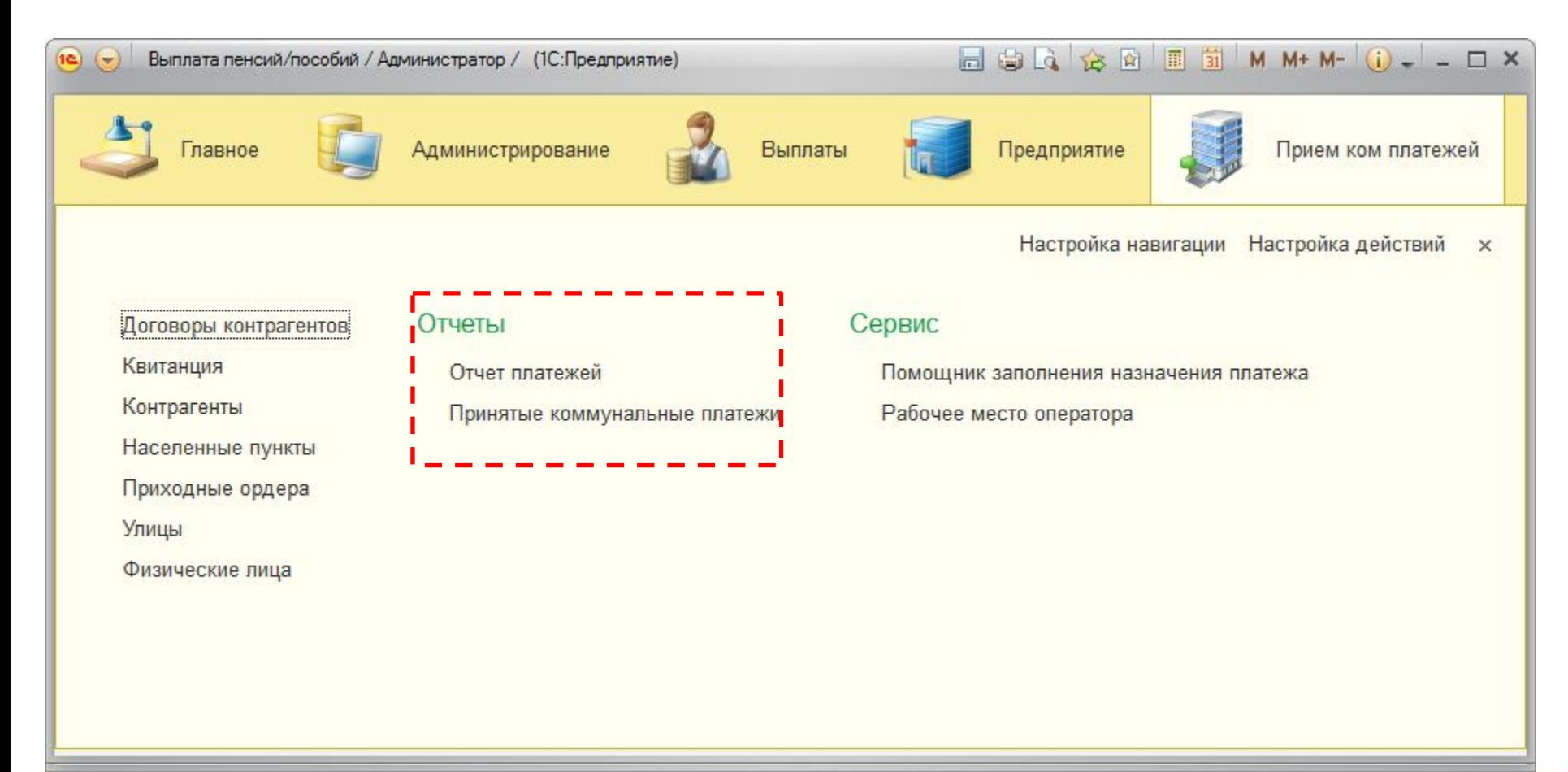

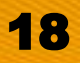

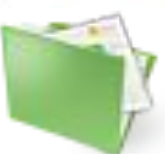

#### **Отчеты в системе**

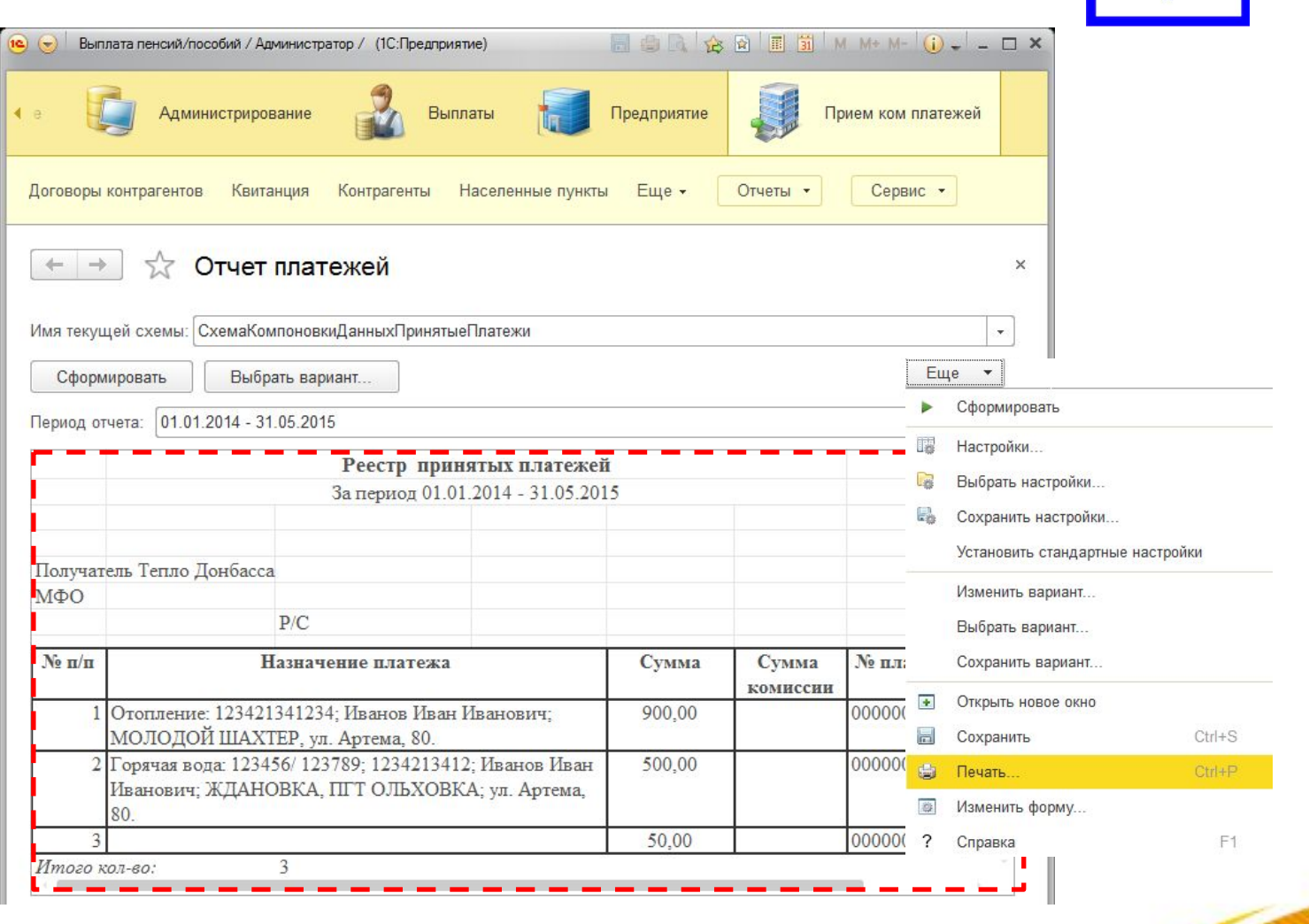

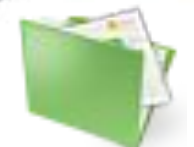

#### **Отчеты в системе**

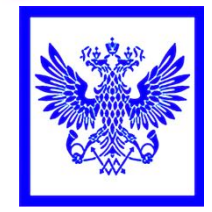

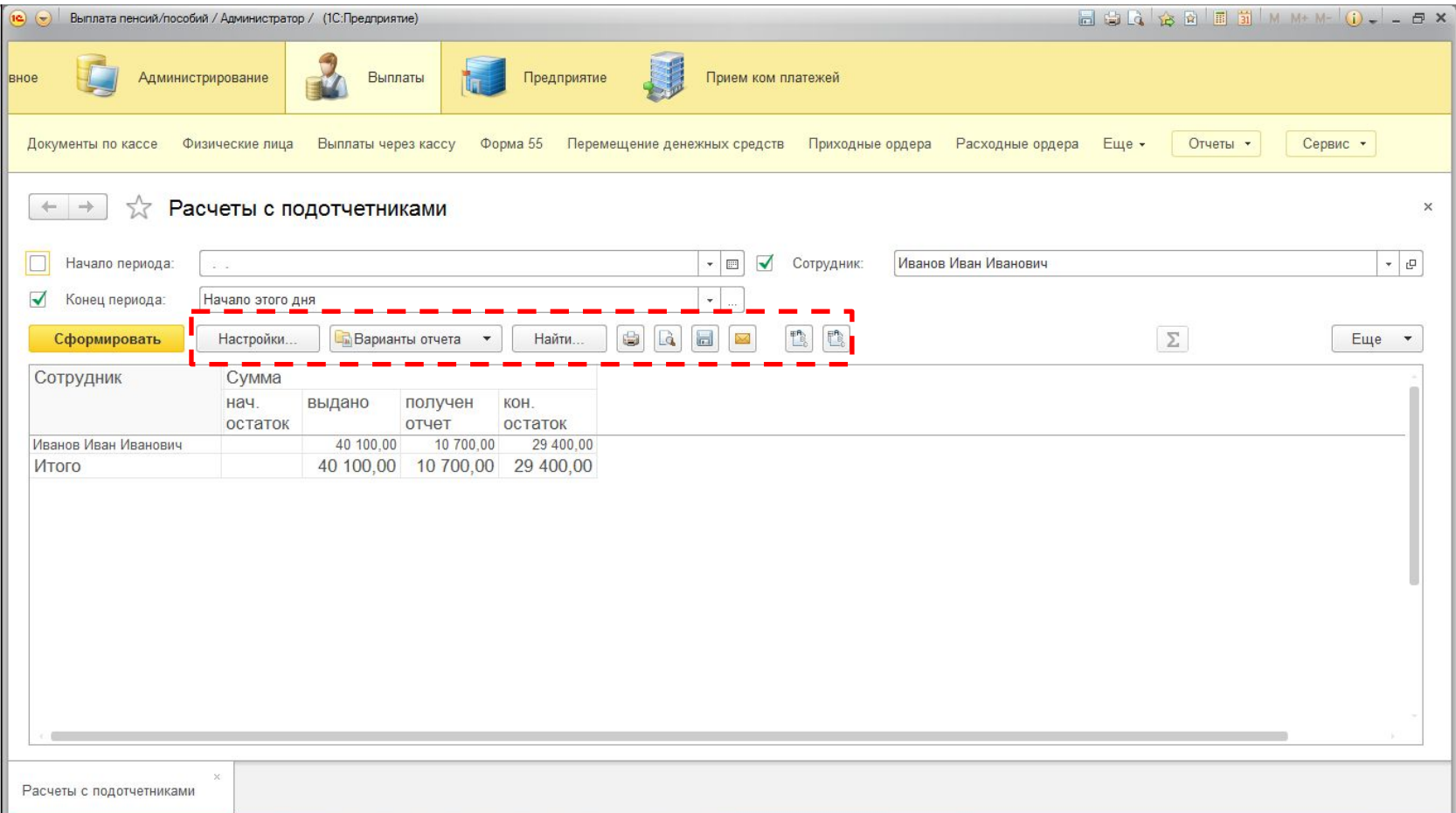

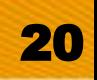

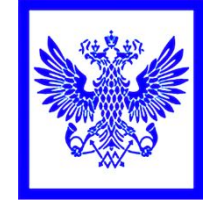

- **• При необходимости к системе может быть подключено следующее вспомогательное оборудование:**
	- ❖ **Фискальные регистраторы;**
	- ❖ **Сканеры штриховых кодов;**
	- ❖ **Эквайринговые терминалы;**
	- ❖ **Считыватели магнитных карт**
	- ❖ **Считыватели бесконтактных карт;**

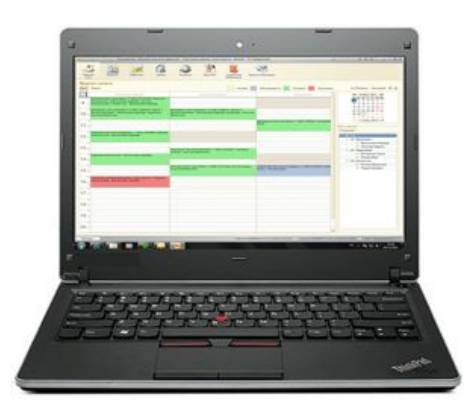

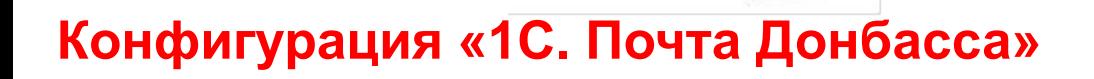

#### **Дополнение конфигурации**

- **• Доработка конфигурации 1С под потребности заказчика:**
	- ❖ **Добавление в типовую конфигурацию новых объектов, таких как справочники, документы, регистры и т.д.;**
	- ❖ **Доработка печатных форм;**
	- ❖ **Разработка и изменение отчетов;**
	- ❖ **Разработка обработок для анализа, автоматизация и упрощение процедур внесения информации или заполнения форм в программе;**

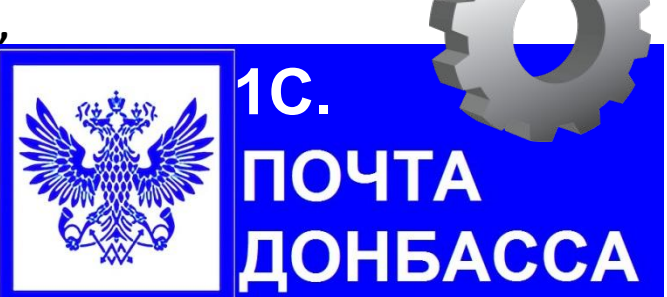

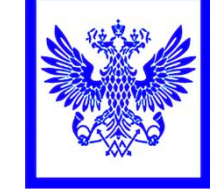

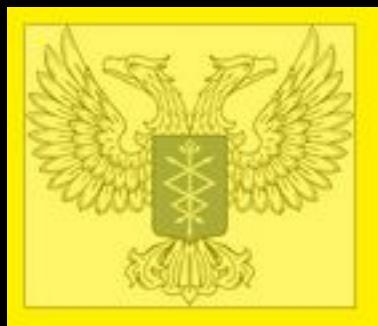

# **Спасибо за внимание!**